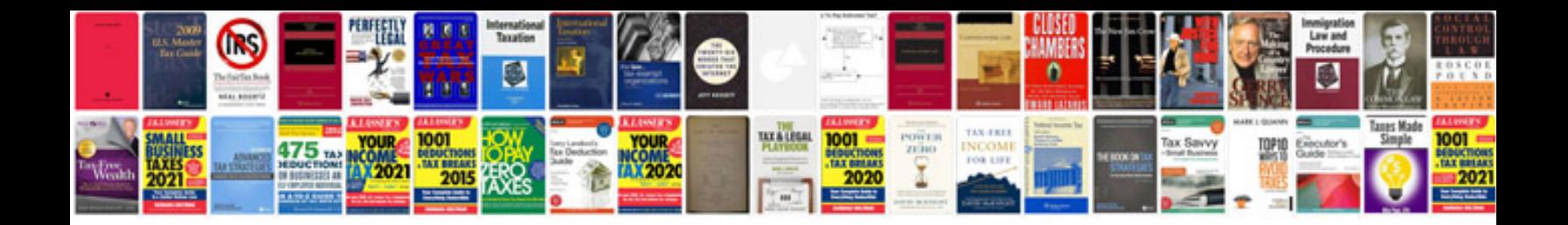

Da form 1058r fillable

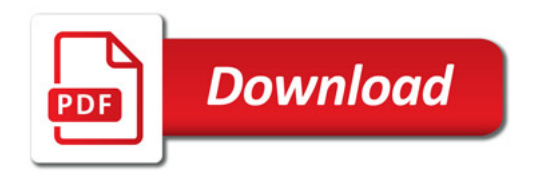

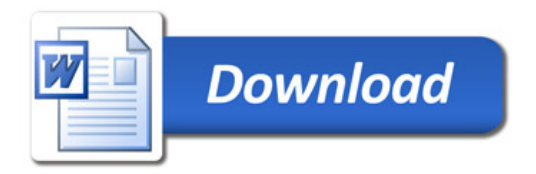